Version: Version 3.3.1.GA Process: "ForkJoinExample3" Database: MySQL JDK: 1.5.0\_16-b06-284

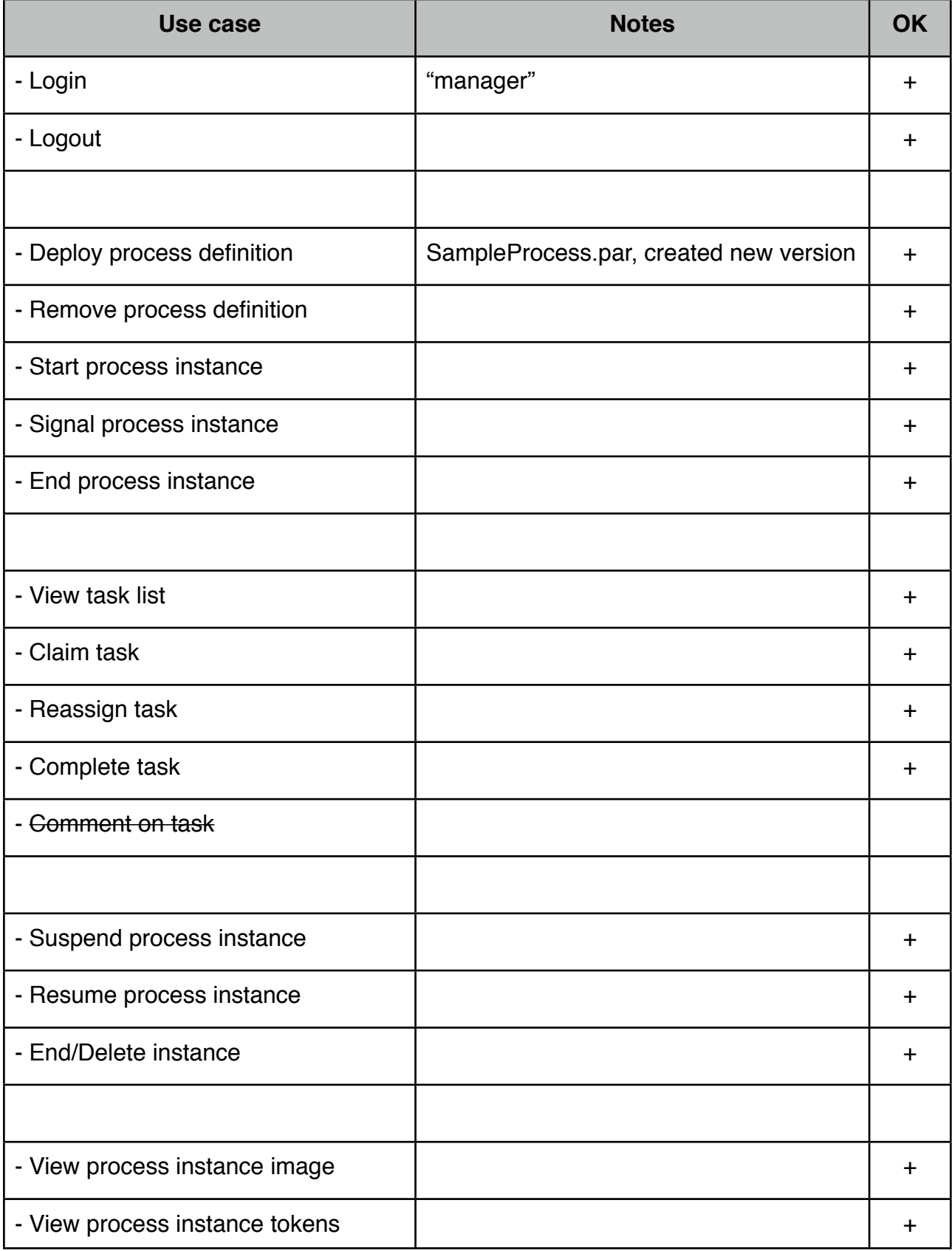

## JSF Console Ticklist

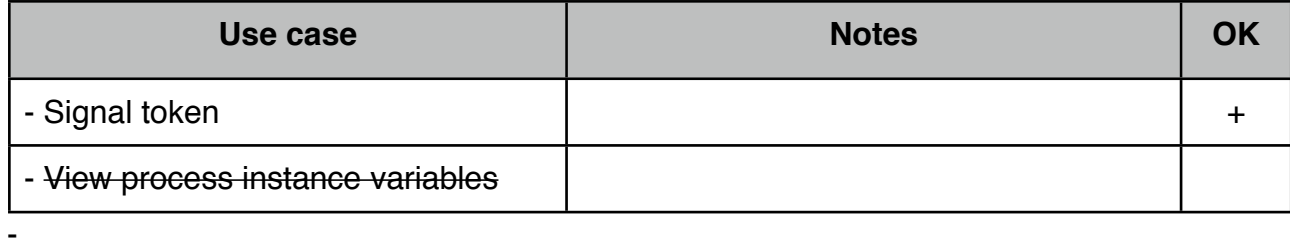